## Shared Options

The following options are available regardless of the gallery type (except component, which does not have these options).

## [Shared Component Inspector C

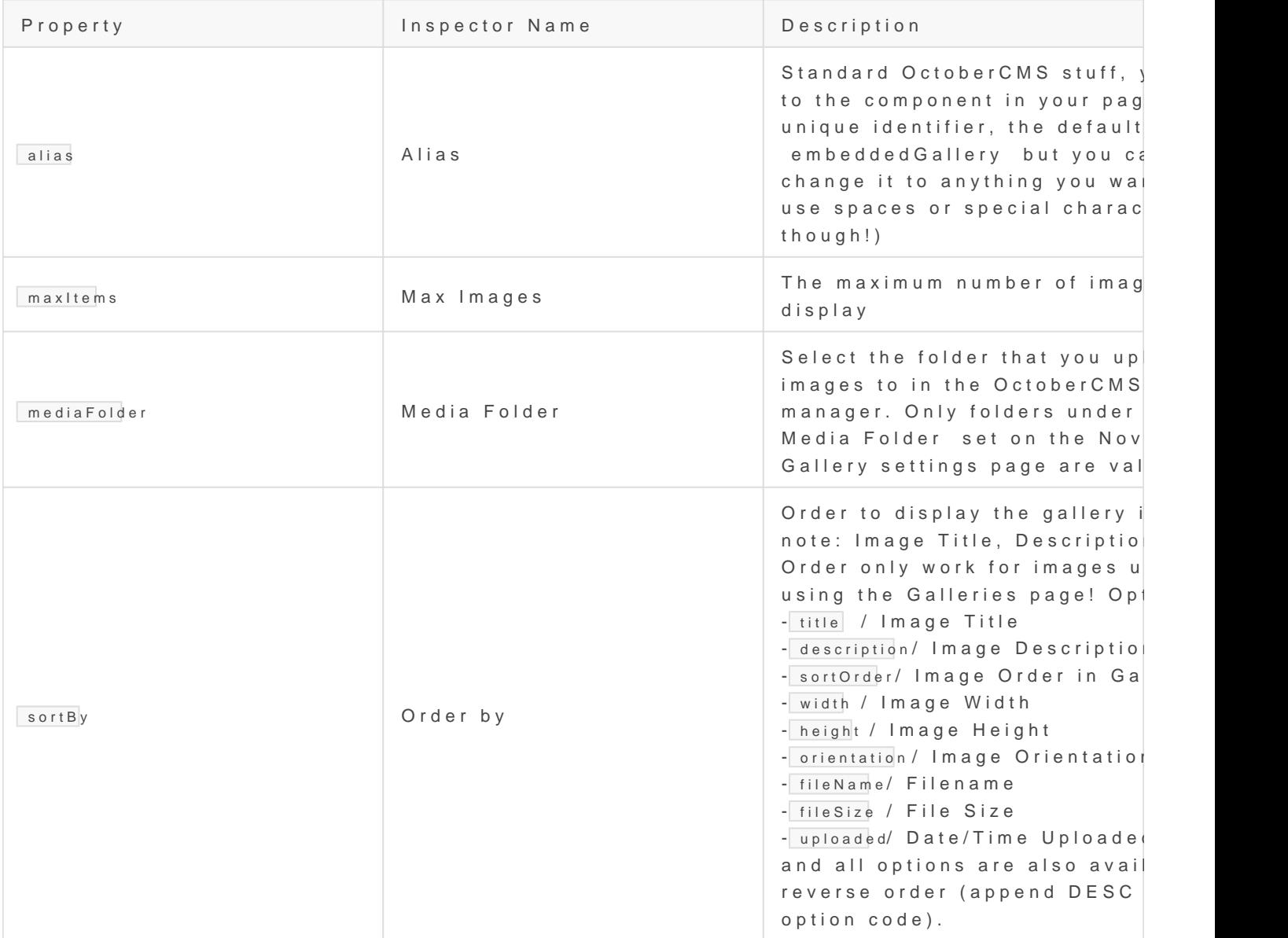

Revision #4 CreateTdhu, Aug 22, 2019 8byl5ieAsMakovszky László  $Updata$  teldhu, Jul 9, 2020  $9b$  24 AM

[Lieszkovszky](https://its.zensoft.hu/user/1) László